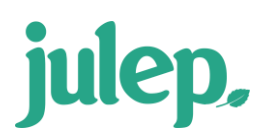

# **Anedot Integration – Anedot Custom Fields in Julep**

Integrating an **[Anedot Campaign](https://anedot.com/signup/a5c991c341fa17b18846e)** directly with **[Julep](https://julep.cmdi.com/Account/LogOn?ReturnUrl=%2f)** to push your real time online fundraising data directly into your organization's Julep database is easier than ever, please see the "**[Anedot to Julep](https://support.julepcrm.com/hc/en-us/articles/6488614863380-Julep-Anedot-to-Julep-Integration-Setup) [Integration Setup](https://support.julepcrm.com/hc/en-us/articles/6488614863380-Julep-Anedot-to-Julep-Integration-Setup)**" guide on the **Julep [HelpDesk](https://support.julepcrm.com/hc/en-us)** to get started today.

If you have already completed your integration setup, then you may also want to review the Anedot custom field form options and their corresponding Julep fields below.

# **Anedot Custom Fields and Their Corresponding Julep Fields**

Anedot Campaigns offer custom field options to help clients customize their design to fit their needs. Each custom field will push to Julep differently.

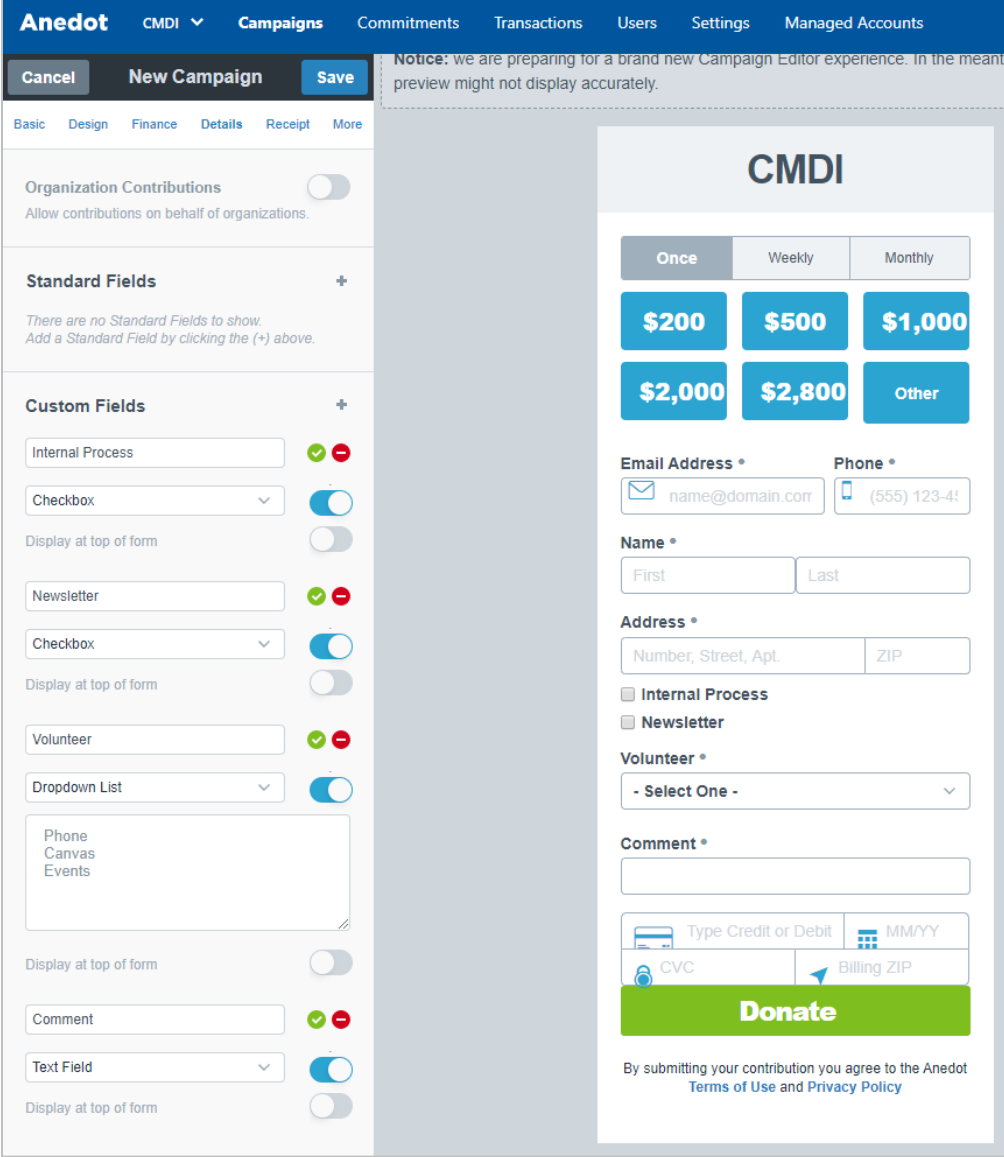

- **CHECKBOX** – Checkbox items will push to Julep as a **Keyword** assigned to the People Record. **NOTE**: There will be a character limit of 30 characters passed.

### **Example Anedot Form Settings**: **Example Field on Form**:

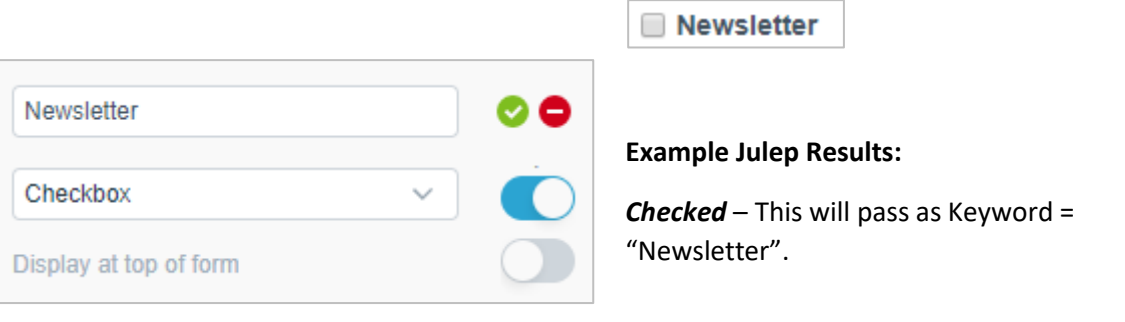

*Unchecked* – No data will push if the checkbox is not selected.

**DROPDOWN** – The dropdown title and option selected will push to Julep as a Keyword assigned to the People Record. **NOTE**: There will be a character limit of 30 characters passed.

### **Example Anedot Form Settings**: **Example Field on Form**:

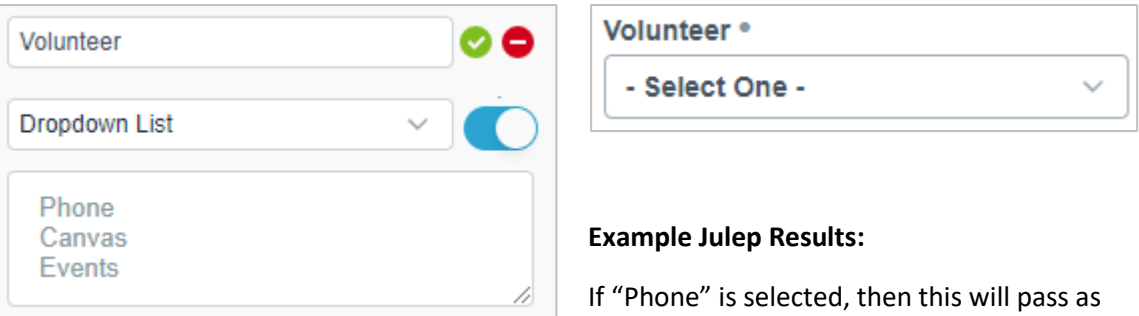

- **TEXT FIELD** – The dropdown title and option selected will push to Julep as a **Keyword** assigned to the People Record. **NOTE**: There will be a character limit of 30 characters passed.

### **Example Anedot Form Settings: Example Field on Form:**

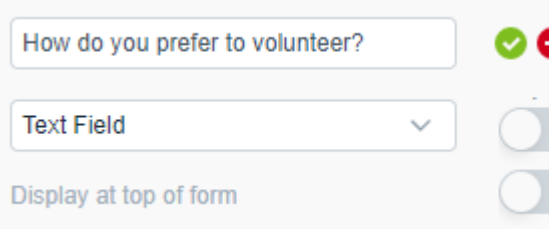

Keyword = "Volunteer=Phone"

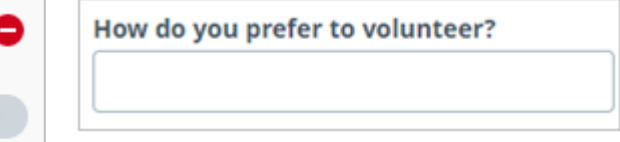

**NOTE**: We recommend creating a custom "Comment" field to push the data as a Money Comment instead.

### **Example Julep Results:**

If "Please contact me to volunteer" is entered in the Text field of the form, then it will pass as Keyword = "Please contact me to volunteer".

- **TEXT FIELD = "Comment"** – The dropdown title and option selected will push to Julep as the gift detail's **"Money Comment"**. To do this, you must create a custom field on your Anedot form titled "Comment". All other titles will push as Keywords as noted above. **NOTE**: There will be a character limit of 100 characters passed.

# **Example Anedot Form Settings**: **Example Field on Form**:

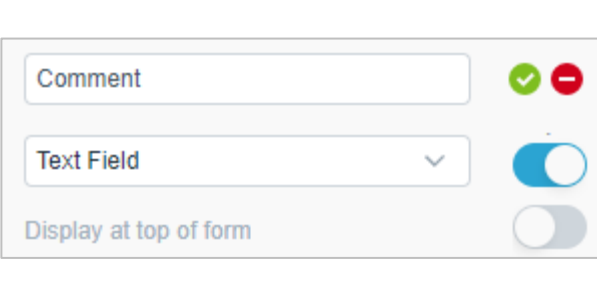

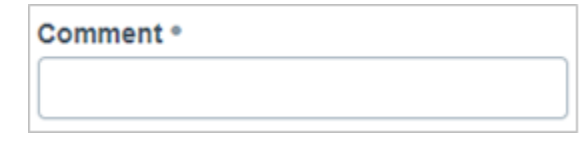

# **Example Julep Results:**

If "Please contact me to volunteer today, I prefer phone." is entered in the Text field of the form, then it will pass as Money Comment = "Please contact me to volunteer today, I prefer phone".

# **Special Handling Custom Fields**

The below list of field names can be used to pass specific Anedot data to the corresponding field in Julep. The exact title and custom field option must be used for the data to pass to the corresponding Julep fields.

- These fields may be used for clients using internal processing Anedot forms for Data Entry:
	- o **"Internal Process" (Checkbox)** Adding this custom checkbox indicates this donation page setup will be used for Internal processing only and will allow the below additional fields to pass to Julep.
	- o **"Batch#" (Text Field)** Adding this custom text field allows you to pass **Batch#** to Julep. **NOTE**: Should be alphanumeric and limited to 4 characters.
- o **"Flag 1" (Text Field)** Adding this custom text field allows you to pass up to five flag fields. **NOTE**: Limited to 10 characters passed. Flag naming below, up to 5 flags:
	- Flag 1
	- Flag 2
	- Flag 3
	- Flag 4
	- Flag 5
- These fields may be used on any form type and will be passed to the corresponding Julep fields noted:
	- o **"Tracking#" (Text Field)** 12-character limit
	- o **"Source Code" (Text Field)** 15-character limit
	- o **"Event Code" (Text Field) –** 15-character limit
	- o **"Comment" (Text Field) –** 100-character limit